# **MPSDynamics.jl: Tensor network simulations for finite-temperature (non-Markovian) open quantum system dynamics**

Thibaut Lacroix, $^1$  Brieuc Le Dé, $^2$  Angela Riva, $^3$  Angus J. Dunnett, $^4$  and Alex W. Chin $^2$ 

1)*Institut für Theoretische Physik und IQST, Albert-Einstein-Allee 11, Universität Ulm, D-89081 Ulm, Germany*

2)*Sorbonne Université, CNRS, Institut des NanoSciences de Paris, 4 place Jussieu, 75005 Paris, France*

3)*LPENS, Département de physique, École normale supérieure, Centre Automatique et Systèmes (CAS), MINES ParisTech, Université PSL, Sorbonne Université, CNRS, Inria, 75005 Paris, France*

4)*Multiverse Computing, 7 rue de la Croix Martre, 91120 Palaiseau, France*

(\*Electronic mail: [alex.chin@insp.jussieu.fr\)](mailto:alex.chin@insp.jussieu.fr)

(\*Electronic mail: [angus.dunnett@multiversecomputing.com\)](mailto:angus.dunnett@multiversecomputing.com)

(\*Electronic mail: [angela.riva@inria.fr\)](mailto:angela.riva@inria.fr)

(\*Electronic mail: [lede@insp.jussieu.fr\)](mailto:lede@insp.jussieu.fr)

(\*Electronic mail: [thibaut.lacroix@uni-ulm.de\)](mailto:thibaut.lacroix@uni-ulm.de)

(Dated: 24 July 2024)

The MPSDynamics.jl package provides an easy to use interface for performing open quantum systems simulations at zero and finite temperatures. The package has been developed with the aim of studying non-Markovian open system dynamics using the state-of-the-art numerically exact Thermalized-Time Evolving Density operator with Orthonormal Polynomials Algorithm (T-TEDOPA) based on environment chain mapping. The simulations rely on a tensor network representation of the quantum states as matrix product states (MPS) and tree tensor network (TTN) states. Written in the Julia programming language, MPSDynamics.jl is a versatile open-source package providing a choice of several variants of the Time-Dependent Variational Principle (TDVP) method for time evolution (including novel bond-adaptive one-site algorithms). The package also provides strong support for the measurement of single and multi-site observables, as well as the storing and logging of data, which makes it a useful tool for the study of many-body physics. It currently handles long-range interactions, time-dependent Hamiltonians, multiple environments, bosonic and fermionic environments, and joint system-environment observables.

# **I. INTRODUCTION**

The description of quantum systems as interacting with an uncontrolled external environment is central in quantum physics<sup>1-[4](#page-9-1)</sup>, quantum chemistry<sup>[5](#page-9-2)[,6](#page-9-3)</sup>, and quan-tum biology<sup>[7](#page-9-4)</sup>. In numerous settings there is a need to go beyond the approximation of a weak coupling between the system and its environment, and beyond the Marko-vian approximation (i.e. memoryless environment)<sup>[8](#page-9-5)</sup>. In these cases analytical calculations are typically not available, and one has to rely on numerical methods. However, direct many-body calculations are not tractable because of the exponential growth of the underlying Hilbert space dimension with the size of joint {System + Environment}. Moreover, methods based on reduced density techniques also become computationally expensive as the memory time and complexity (rank) of the system-environment interactions increase. In response, several numerical methods to simulate open quantum system (OQS) dynamics in this nonperturbative regime have been developed, such as the Time Evolving Matrix Product Operator  $(TEMPO)^{9,10}$  $(TEMPO)^{9,10}$  $(TEMPO)^{9,10}$  $(TEMPO)^{9,10}$ method (implemented in the  $OQuPy$  package<sup>[11](#page-9-8)</sup>), the Automated Compression of Environments (ACE) al-

gorithm<sup>[12–](#page-9-9)[14](#page-9-10)</sup>, the Hierarchical Equations Of Motions  $(HEOM)$  technique<sup>[15,](#page-9-11)[16](#page-9-12)</sup> (implemented in the QuTip package<sup>[17](#page-9-13)</sup>), the Multi-Layer–Multi-Configuration Time-Dependent Hartree (ML-MCTDH) method[18](#page-9-14) (imple-mented in the Quantics package<sup>[19,](#page-9-15)[20](#page-9-16)</sup>), collision models<sup>[21](#page-9-17)</sup>, the Dissipation-Assisted Matrix Product Factorization (DAMPF) method<sup>[22](#page-9-18)</sup> and the T-TEDOPA technique<sup>[23](#page-9-19)[–28](#page-10-0)</sup> to name a few. TEMPO, ACE, HEOM, and T-TEDOPA belong to the specific class of numerically exact methods (i.e. methods for which the numerical error can be estimated exactly in terms of the convergence parameters). To our knowledge, MPSDynamics.jl is currently the only maintained package available implementing the T-TEDOPA method in Julia.

In the T-TEDOPA method, the curse of dimensionality preventing a direct resolution of the Schrödinger equation for the joint  $\{System + Environment\}$  state is circumvented using a tensor network representation of the joint quantum state[29](#page-10-1)[–31](#page-10-2). The particularity of T-TEDOPA is to treat the system and its environment on an equal footing, thus leaving the internal dynamics of the en-vironment open to inspection<sup>[26](#page-9-20)[,32,](#page-10-3)[33](#page-10-4)</sup>. The accuracy of this representation is controlled by the size of the bond dimension *D* of the tensor network, and the number of environmental modes that need to be taken into account is determined by the total simulation time.

MPSDynamics.jl has already been used in several scientific publications on quantum thermodynamics<sup>[34](#page-10-5)</sup>, electron transfer<sup>[35](#page-10-6)</sup>, the calculation of linear absorp-tion spectra<sup>[36](#page-10-7)[,37](#page-10-8)</sup>, information backflow<sup>[38](#page-10-9)[,39](#page-10-10)</sup>, dynamical equilibrium states and the formation of polarons $^{33}$  $^{33}$  $^{33}$ , and nanoscale dissipation<sup>[39](#page-10-10)</sup>. Moreover the T-TEDOPA framework is currently used by several research groups to work on projects in quantum photo-chemistry<sup>[40](#page-10-11)</sup>, multi-dimensional non-linear optical spectra<sup>[41](#page-10-12)</sup> or exact simu-lations of pigment protein complexes<sup>[42](#page-10-13)</sup>. Previous applications of the TEDOPA formalism have also been used to look at ground state properties of strongly interacting system-environment properties, where this approach has strong links to the well-established MPS implementations of DMRG and NRG $^{43,44}$  $^{43,44}$  $^{43,44}$  $^{43,44}$ .

We also note here that the many body T-TEDOPA approach to open quantum systems has also recently been implemented on noisy intermediate-scale quantum computers[45–](#page-10-16)[47](#page-10-17) .

The MPSDynamics.jl package is distributed under the GPL-3.0 free software license and is publicly available on Github at [https://github.com/shareloqs/MPSDynamics.](https://github.com/shareloqs/MPSDynamics) A Zenodo record is also publicly available<sup>[48](#page-10-18)</sup>.

In Sec. [II](#page-1-0) we give an overview of the package. In Sec. [III](#page-2-0) we summarize the important concepts of the T-TEDOPA method. Section [IV](#page-3-0) presents short and simple examples using the package. The instruction to download and install MPSDynamics.jl are provided in Sec. [V.](#page-7-0) Future developments of the package are discussed in Sec. [VI.](#page-7-1)

### <span id="page-1-0"></span>**II. PACKAGE OVERVIEW**

In this section we give an overview of the abilities and usage of the package. For a more detailed explanation, a documentation is provided with the package at [https://shareloqs.github.io/MPSDynamics/,](https://shareloqs.github.io/MPSDynamics/) and several example scripts are available in the package (see on Github). For a detailed presentation of the underlying theory of T-TEDOPA in the formalism and context used in MPSDynamics.jl, we refer the reader to the thesis of A. Dunnett<sup>[49](#page-10-19)</sup>.

#### **A. States and Hamiltonians**

A simulation with MPSDynamics.jl requires a MPS or a TTN representing the initial wave-function and a Matrix Product Operator (MPO) (or accordingly a TTN) representing the Hamiltonian. Figure [1](#page-2-1) shows diagrammatic representations of these objects. The package contains various functions for generating MPSs and MPOs used for simulating generic models such as the spin-boson model, the independent boson model, XYZ Hamiltonians, spin chains or tight-binding models for instance; but no attempt is made to be comprehensive. Methods are provided to construct MPS and TTN representations of standard states such as product states, Fock states, displaced states, or single-particle electronic states for instance. For generic MPO construction, one can use the ITensors.  $\tilde{1}$  package<sup>[50](#page-10-20)</sup> and convert the resulting object into a form compatible with MPSDynamics.jl using built-in functions. One can also directly construct MPO tailored for the problem at hand (see App. [A\)](#page-7-2). The nature of the Hamiltonian can be fairly generic, for instance long-range interactions<sup>[38](#page-10-9)</sup>, time-dependent Hamiltonians, bosonic and fermionic environments, multiple environments[35,](#page-10-6)[36](#page-10-7)[,38,](#page-10-9)[39](#page-10-10) can be handled. The fact that TTN with an arbitrary number of branches are supported means that the coupling to several environments (more than 2) at different temperatures – or even of a different nature – can be simulated.

For finite-temperature simulations, and experimental or *ab initio* bath spectral densities (SDs), an integrated implementation of the **ORTHOPOL** package<sup>[51](#page-10-21)</sup> is provided in order to generate the chain parameters needed to describe the chain-mapped environment (see Sec. [III\)](#page-2-0)<sup>[28,](#page-10-0)[52](#page-10-22)</sup>.

## **B. Time-Evolution**

The time-evolution methods currently implemented belong to the family of Time-Dependent Variational Principle  $(TDVP)^{53}$  $(TDVP)^{53}$  $(TDVP)^{53}$ . The central point of this method, in the modern tensor-network formulation, is that instead of solving the Schrödinger equation and then truncating the MPS representation of the quantum state, one can solve the equations of motion projected into a space of restricted bond dimension<sup>[53](#page-10-23)[,54](#page-10-24)</sup>. The major advantage of this method is that it naturally preserves the unitarity of the time evolution and conserves the energy (except in its two-site implementation). Three variants of TDVP are implemented in the MPSDynamics.jl package:

- one-site TDVP on TTN and MPS (TDVP1),
- two-site TDVP on MPS (TDVP2),
- a variant of one-site TDVP with adaptive update of bond-dimensions on MPS  $(DTDVP)^{55}$  $(DTDVP)^{55}$  $(DTDVP)^{55}$ .

The main advantage of the one-site TDVP (TDVP1) algorithm is that it preserves the unitarity of the MPS during the time evolution. Its main problem, conversely, is that the time evolution is constrained to happen on a manifold constituted by tensors of fixed bond dimension, a quantity closely related to the amount of entanglement in the MPS, and such a bond dimension has therefore to be fixed before the beginning of the time evolution. This strategy will necessarily be non optimal: the unavoidable growth of the bond dimensions required to describe the quantum state at later times should ideally mirror the entanglement growth induced by the time evolution. The

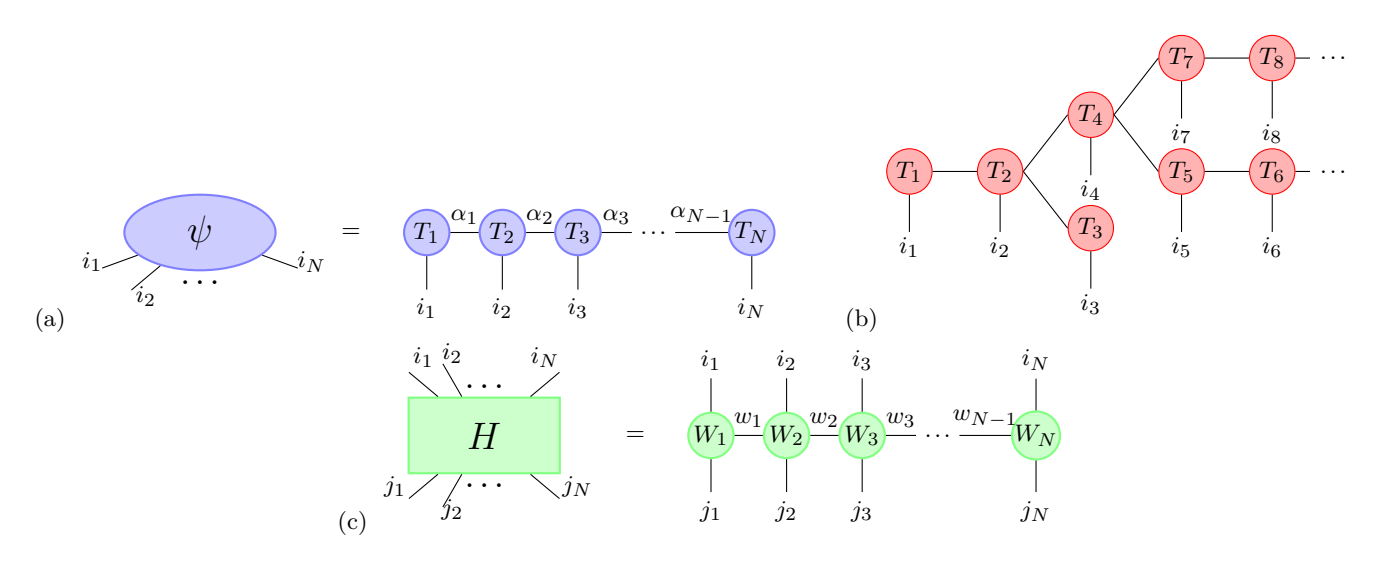

<span id="page-2-1"></span>FIG. 1. (a) A multi-partite quantum state  $\psi$  described by the coefficients  $\psi_{i_1 i_2...i_N}$  can be written as a Matrix Product State (MPS). A MPS is a product of (at-most) rank-3 tensors  $T_{n}^{ \alpha_{n-1} \alpha_n}$  $\sum_{i_n}^{a_n}$  where  $\dim(i_n) = d$  is the local Hilbert space dimension, and  $\dim(\alpha_n) = D$  is the so called 'bond dimension'. (b) Tree tensor networks (TTN) can be used to represent quantum states and Hamiltonians. TTN are especially relevant for systems interacting with more than two environments. (c) Similarly, operators (such as the Hamiltonian *H*) can be decomposed into a product of rank-4 tensors  $W_{n,i}^{w_{n-1}w_n}$  $\frac{w_{n-1}w_n}{j_n i_n}$ . This decomposition is called a Matrix Product Operator (MPO).

two-site implementation (TDVP2) operates in a similar way to Time-Evolving Block-Decimation (TEBD), and allows for a similar dynamical growth of the bond dimensions, and therefore better describes the entanglement in the MPS. It suffers however of other drawbacks: first of all, a truncation error is introduced (by the means of an SVD decomposition), which entails a loss of unitarity of the time-evolved MPS. Moreover, TDVP2 has worse scaling properties  $\mathcal{O}(d^3)$  with the size of the local dimensions *d* of the MPS. This is a major issue when dealing with bosons in non-perturbative OQS problems that require large local Hilbert space dimensions *d*. The DTDVP algorithm combines the best features of TDVP1 and TDVP2: it preserves unitarity, it has the same scaling properties  $\mathcal{O}(d^2)$  as TDVP1, and it adapts the bond dimensions to the entanglement evolution at each site and at each time-step. DTDVP does not suffer from a truncation error, but introduces only a projection error that can be controlled with a tolerance parameter.

A graphical summary of the package workflow is presented in Fig. [2.](#page-3-1) We would like to highlight that, to our knowledge, MPSDynamics.jl is the only package implementing all three TDVP variants for MPS and TTN. The elementary tensor operations are implemented in all cases using the TensorOperations.jl package<sup>[56](#page-10-26)</sup>.

#### **C. Observables and data processing**

Local one-site and two-site observables, as well as nonlocal two-site observables, can be efficiently computed for each time-step of the time-evolution. System and environment observables can be computed, as well as systemand-environment non-local observables.

The data (i.e. time series of observables) is stored in the JLD format which is based on HDF5. Loading the data in Julia using the JLD.jl package will recover the full type information of the Julia variables that were stored. At the same time the HDF5 format is natively supported across many platforms and languages (e.g. Python, Mathematica).

# <span id="page-2-0"></span>**III. T-TEDOPA IN A NUTSHELL**

Let us consider the following Hamiltonian where an unspecified system couples linearly to a continuum of independent bosonic modes (normal modes)

$$
\hat{H} = \hat{H}_S + \int_0^\infty \omega \hat{a}_\omega^\dagger \hat{a}_\omega \, \mathrm{d}\omega + \hat{A}_S \int_0^\infty \sqrt{J(\omega)} \left( \hat{a}_\omega + \hat{a}_\omega^\dagger \right) \mathrm{d}\omega \tag{1}
$$

where we consider the natural units such that  $\hbar = 1$ . We can introduce a unitary transformation of the continuous normal modes  $\hat{a}_{\omega}$  to an infinite discrete set of interacting modes  $\hat{b}_n$ <sup>[52](#page-10-22)</sup>

<span id="page-2-3"></span>
$$
\hat{a}_{\omega} = \sum_{n=0}^{\infty} U_n(\omega)\hat{b}_n = \sum_{n=0}^{\infty} \sqrt{J(\omega)} P_n(\omega)\hat{b}_n , \qquad (2)
$$

where  $P_n(\omega)$  are orthonormal polynomials such that

<span id="page-2-2"></span>
$$
\int_0^\infty P_n(\omega) P_m(\omega) J(\omega) d\omega = \delta_{n,m} . \tag{3}
$$

Note that the orthonormality of the polynomials ensures the unitarity of the transformation defined in

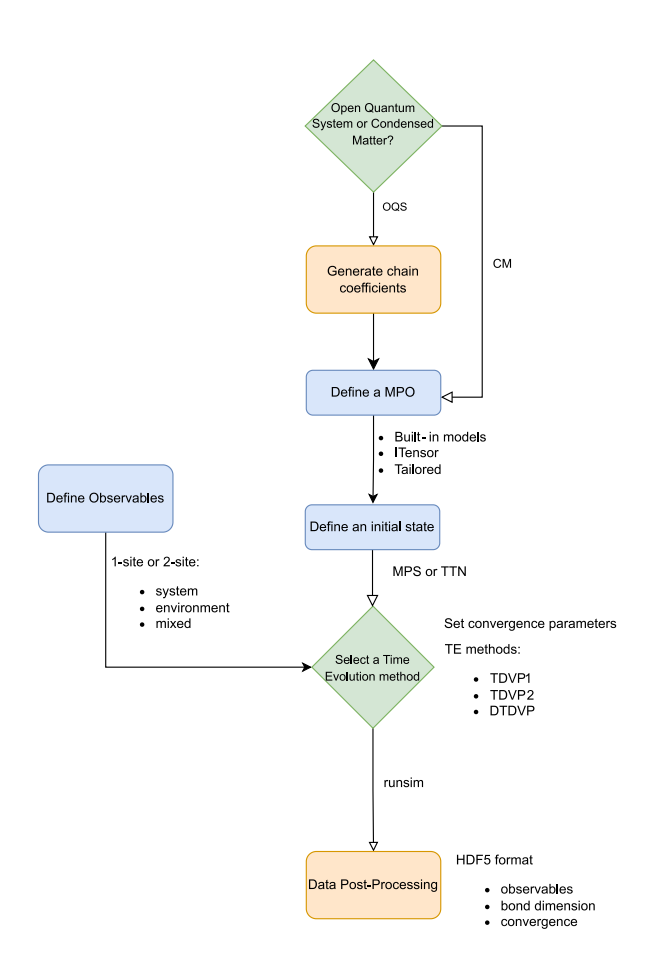

<span id="page-3-1"></span>FIG. 2. Package workflow diagram: the user provides a state, a Hamiltonian, observables of interest, pick a time-evolution methods, and, when the script stopped running, can analyse the dynamics of the observables.

Eq. [\(2\)](#page-2-2). The mapping from a continuous set of modes to a (still infinite) discrete set might seem counter-intuitive, however it is a direct consequence of the separability of the underlying Hilbert space. Under this transformation, the Hamiltonian in Eq. [\(1\)](#page-2-3) becomes

$$
\hat{H} = \hat{H}_S + \sum_{n=0}^{\infty} \varepsilon_n \hat{b}_n^{\dagger} \hat{b}_n + t_n (\hat{b}_{n+1}^{\dagger} \hat{b}_n + \text{h.c.}) + c_0 \hat{A}_S (\hat{b}_0 + \hat{b}_0^{\dagger}).
$$
\n(4)

Hence, this mapping transforms the normal bath Hamiltonian into a tight-binding Hamiltonian with on-site energies  $\varepsilon_n$  and hopping energies  $t_n$ . Another important consequence of this mapping is that now the system only interacts with the first mode  $n = 0$  of the chain-mapped environment. The chain coefficients  $\varepsilon_n$ ,  $t_n$ , and the coupling  $c_0$  depend solely on the SD (see Ref.[52](#page-10-22)). This makes chain mapping a tool of choice for describing systems coupled to environment with highly structured SD (e.g. experimentally measured or calculated *ab initio*)<sup>[36,](#page-10-7)[41](#page-10-12)[,42,](#page-10-13)[57,](#page-10-27)[58](#page-10-28)</sup>. In this new representation, the Hamiltonian in Eq. [\(4\)](#page-3-2) has naturally a 1D

chain topology. This makes its representation as a MPO and the representation of the joint  ${System + Envi-}$ ronment} wave-function as a MPS suited<sup>[29,](#page-10-1)[54](#page-10-24)</sup>. The orthogonal polynomial-based chain mapping and the subsequent representation of the joint wave-function as a MPS (and the operators as MPO) are the building blocks of the T-TEDOPA method, one of the state-of-the-art numerically exact method to simulate the dynamics of open quantum systems especially in the non-Markovian, non-perturbative regimes both at zero and finite tem-peratures<sup>[23,](#page-9-19)[24](#page-9-21)[,28,](#page-10-0)[35,](#page-10-6)[38](#page-10-9)</sup>. A peculiarity of this method is that the finite temperature case is handled with an effective zero-temperature {System + Environment} but with a temperature-dependent  $SD^{28}$  $SD^{28}$  $SD^{28}$ . This 'trick' enables the wave-function description to be kept at finitetemperature at the moderate cost of increasing the number of environmental modes, with the maximal extension being a doubling of the number of modes for very high temperatures.

# <span id="page-3-0"></span>**IV. EXAMPLES**

We briefly present a few examples of applications to showcase the package workflow and illustrate its possibilities. Further example scripts can be found on Github, and for each example there is a commented tutorial in the online documentation. The following examples correspond to the current release (version 1.1) of the package. Although examples are here given in dimensionless arbitrary units, all units are supported as long as the user checks the consistency of the script. However, explicit units as a Type such as provided by Unitful.jl are not currently supported.

In all the examples we first load the MPSDynamics.jl package:

using MPSDynamics

## <span id="page-3-4"></span>**A. Pure dephasing**

<span id="page-3-2"></span>Let us consider the independent boson model Hamiltonian

<span id="page-3-3"></span>
$$
\hat{H} = \frac{\hat{\sigma}_z}{2} \left( \Delta E + \int_0^{+\infty} \sqrt{J(\omega)} \left( \hat{a}_\omega + \hat{a}_\omega^\dagger \right) d\omega \right) \n+ \int_0^{+\infty} \omega \hat{a}_\omega^\dagger \hat{a}_\omega d\omega
$$
\n(5)

where  $\Delta E$  is the energy gap of a two-level system (TLS),  $\hat{\sigma}_z$  is the third Pauli matrix,  $\hat{a}^{\dagger}_{\omega}$  creates a bosonic excitation at frequency  $\omega$ . We consider the case of an Ohmic SD  $J(\omega) = 2\alpha\omega_c(\omega/\omega_c)^s H(\omega_c - \omega)$  where  $\alpha$  is a dimensionless coupling strength, *s* is the so called Ohmicity,  $H(\omega)$  is the Heaviside step function, and  $\omega_c$  is the bath cut-off frequency. The system initial state is a superposition of spin- $\uparrow$  and spin- $\downarrow$  states  $|\psi\rangle = \frac{1}{4}$  $\frac{1}{2} (|\uparrow\rangle + |\downarrow\rangle),$ and the environment is in a Gibbs state at the inverse temperature  $\beta = (k_B T)^{-1}$ .

In general, parameters can be stored in an input text file (Path/input.txt) that can be read within a script with the command

include("\$Path/input.txt")

We first compute the chain coefficients of the environment (truncated to *N* modes) that we will use to define the chain-mapped version of the Hamiltonian in Eq. [\(5\)](#page-3-3).

```
# chain parameters, i.e. on-site energies
e_i, hopping energies t_i, and
,→
system-chain coupling c_0
,→
cpars = chaincoeffs_finiteT(N, β; α=α, s=s)
```
At zero temperature analytical expressions of the coeffi-cients can be calculated<sup>[24](#page-9-21)</sup>, and are given by the function

```
cpars = chaincoeffs_ohmic(N, α, s)
```
Pre-computed chain coefficients can be read with the readchaincoeffs function.

Numerically, one of the convergence parameter for simulating the chain is its number of modes. In order to evaluate the parameter *N* to prevent unphysical reflection of excitations at the end of the chain, the user can start with a large chain and call the method

findchainlength(tfinal, cpars)

in order to check the converged number of mode. A rule-of-thumb estimate based on the universal asymp-totic speed of propagation of excitations on the chain<sup>[52,](#page-10-22)[59](#page-10-29)</sup> is that  $N \simeq \omega_c t_{\text{final}}/4$  for zero-temperature environment, and  $N \simeq \omega_c t_{\text{final}}/2$  for finite-temperature environments. We use these coefficients and the local dimensionality *d* of the *N* bosonic modes to set up the MPO representation of the Hamiltonian using a built-in function

 $H = pure dephasingmpo(\Delta E, d, N, cpars)$ 

The initial state is a product state of the system state  $|\psi\rangle$  and the vacuum state for N environmental modes

```
# Initial TLS in a superposition of up and
,→ down
\psi = zeros(2)
\psi[1] = 1/sqrt(2)
\psi[2] = 1/sqrt(2)
```
*# MPS representation of |ψ>|Vacuum>* A = productstatemps(physdims(H), state=[*ψ*,  $\rightarrow$  fill(unitcol(1,d), N)...])

We define the observables of interest

```
ob1 = 0neSiteObservable("sx", sx, 1)
ob2 = OneSiteObserveable("sy", sy, 1)obs3 = OneSiteObserveable("sz", sz, 1)
```
and we choose a bond dimension *D* and a time-evolution method.

```
method = :TDVP1 # time-evolution method
D = 2 # MPS bond dimension
```
We are now all set to run the simulation

```
A, dat = runsim(dt, tfinal, A, H;
             name = "pure dephasing model at
             \rightarrow temperature β = $(β)",
             method = method,obs = [ob1, ob2, ob3],
             convobs = [ob1],params = @LogParameters(∆E, N, d, \alpha, ...),→ s, β),
             convparams = D,
             reduceddensity = true,
             verbose = false,
             save = true,
             plot = true,
             );
```
The data is stored in dictionaries

```
julia> dat["data"]
Dict{String, Any} with 4 entries:
  "sx" \implies [1.0, 0.912818, 0.741759,
  ,→ 0.605797, 0.528792, 0.492497, 0.47976...
  "sz" => [0.0, 0.0871825, 0.25824,,→ 0.394201, 0.471207, 0.507503, 0.52023...
  "sy" \Rightarrow [0.0, -0.0133489, -0.0588887,,→ -0.0858181, -0.0759996, -0.048539...
  "times" \implies [0.0, 0.0005, 0.001, 0.0015,,→ 0.002, 0.0025, 0.003, 0.0035, 0.00...
```
Figure [3](#page-7-3) (a) shows the simulation results for zero and finite temperatures compared with the analytical results for a MPS of fixed bond dimension. Taking advantage of the wave-function framework of our MPS method we can also access environmental degrees of freedom, for instance Fig. [3](#page-7-3) (b) shows the environmental correlations  $\langle \hat{a}_{\omega}^{\dagger} \hat{a}_{\omega'}^{\dagger} \rangle(t) - \langle \hat{a}_{\omega}^{\dagger} \rangle(t) \langle \hat{a}_{\omega'}^{\dagger} \rangle(t)$ . Local and non-local bath observables can be easily probed within the different examples.

#### <span id="page-5-0"></span>**B. Time-dependent Hamiltonian**

Time-dependent Hamiltonians can be seamlessly used in simulation. Let us consider a two-level system driven by an external field

$$
\hat{H}_S(t) + \hat{H}_{\text{int}} = \frac{\omega_0}{2} \hat{\sigma}_z + (\Delta + \epsilon \sin(\omega_{\text{drive}} t)) \hat{\sigma}_x \n+ \hat{\sigma}_x \int_0^{+\infty} \sqrt{J(\omega)} \left(\hat{a}_\omega + \hat{a}_\omega^\dagger\right) d\omega .
$$
\n(6)

One just starts by defining the *time-independent* part of the Hamiltonian

```
H = spinbosonmpo(ω0, ∆, d, N, cpars) # MPO
,→ representation of the Hamiltonian
```
and creates separately list containing the *time-dependent* Hamiltonian at the different time-steps of the simulation

```
Ht = [ε*sx*sin(ωdrive*tstep) for tstep in
timelist] # Time-dependent Hamiltonian
,→
   term
,→
```
Then the simulation is run specifying which site of the MPO is time dependent

```
A, dat = runsim(dt, tfinal, A, H;
            name = "Driving field on ohmic
            ,→ spin boson model",
            method = method,obs = [ob1],convobs = [obj],params = @LogParams(N, d, \alpha, \Delta),
             ,→ ω0, s),
            convparams = D,
            timedep = true, # the Hamiltonian
             ,→ is time dependent
            Ndrive = 1, # the first site of
             the MPS/MPO (i.e. the system)
,→
             is concerned
,→
            Htime = Ht, # list of
             ,→ time-dependent terms
            verbose = false,
            save = true,
            plot = true,
            );
```
Example simulation results obtained with this script are presented in Fig. [3](#page-7-3) (c) showing the non-trivial dynamics of  $\hat{\sigma}_z$  and the growth of the bond dimension when using DTDVP.

#### **C. Long-range system-chain couplings**

If one considers an interaction Hamiltonian with spacedependent coupling coefficients such as

$$
\hat{H}_{\text{int}} = \sum_{r} \hat{A}_{r} \int_{-\infty}^{+\infty} \sqrt{J(\omega_{k})} \left( \hat{a}_{k} e^{ikr} + \hat{a}_{k}^{\dagger} e^{-ikr} \right) dk , \qquad (7)
$$

the chain-mapped Hamiltonian becomes long-ranged and describes a so called *correlated* environment<sup>[38](#page-10-9)</sup>

$$
\hat{H}_{\text{int}} = \sum_{r,n} \hat{A}_r \left( \gamma_n(r) \hat{b}_n + \gamma_n(r)^* \hat{b}_n^{\dagger} \right) , \qquad (8)
$$

where the new system-chain coupling coefficients are given by  $\gamma_n(r) = \int_{\mathbb{R}^+} J(\omega_k) e^{ikr} P_n(k) dk$ . This generic type of coupling is handled through a built-in method generating the environment MPO providing a list of system component positions *R*

```
Hchain = correlatedenvironmentmpo(R, N, d, d)chainparams=cpars,
   fnamecc="couplingcoeffs.csv", s=s, α=α)
,→
,→
```
The coupling coefficients  $\gamma_n(r)$  can be provided by the user. If not, they will be computed and stored in order to be reused in the future.

# **D. Fermionic environments**

In addition to bosonic environments, the methods implemented in the code also allow to deal with fermionic ones. More specifically, it is possible to implement the MPO corresponding to the a fermionic non-interacting resonance-level model $^{60}$  $^{60}$  $^{60}$ , which is essentially a single impurity Anderson model $^{61}$  $^{61}$  $^{61}$ . We give here a brief introduction of the problem in the spinless case, more information and the full commented code can be found in the online documentation. We consider a Hamiltonian representing a local impurity  $(\hat{H}_{\text{loc}})$ , conduction electrons  $(\hat{H}_{\text{cond}})$ , where the electrons are considered to be spinless, and a hybridization term between the impurity and the conduction electrons  $(\hat{H}_{\mathrm{hyb}})$ 

$$
\hat{H} = \epsilon_d \hat{d}^\dagger \hat{d} + \underbrace{\sum_k V_k \left( \hat{d}^\dagger \hat{c}_k + \hat{c}_k^\dagger \hat{d} \right)}_{\hat{H}_{\text{hyb}}} + \underbrace{\sum_k \epsilon_k \hat{c}_k^\dagger \hat{c}_k}_{\hat{H}_{\text{cond}}} . \tag{9}
$$

This Hamiltonian can be expressed in terms of filled and empty modes of the conduction electrons, thus effectively coupling the local defect to two environments on which a chain mapping can be performed  $62$ . For two leads of *N* electrons each, coupled to the local impurity through a spectral density function *V* , characterised by a dispersion relation  $\epsilon$ , the Hamiltonian MPO is initialised by first computing with a built-in function the chain coefficients, for both the filled and empty lead, and then by constructing the corresponding MPO, with another builtin function

```
chainparams1 = chaincoeffs_fermionic(N, β,
\rightarrow 1.0; ε, V, save=false) # empty lead
(labelled "1.0")
,→
chainparams2 = chaincoeffs fermionic(N, \beta,
\rightarrow 2.0; \varepsilon, V, save=false) # filled lead
   (labelled "2.0")
,→
H = tightbinding_mpo(N, εd, chainparams1,
,→ chainparams2)
```
Note that the chain coefficients for the two leads are com-puted with a thermofield-like<sup>[63](#page-10-33)</sup> transformation, which allows to perform finite temperature simulations  $62$  at inverse temperature *β*.

## <span id="page-6-0"></span>**E. Non-adiabatic dynamics on continuous energy landscapes**

The MPS formalism can also be used for physical chemistry problems with energy surfaces described along a coordinate<sup>[40](#page-10-11)</sup>. For instance, a proton transfer model is implemented with the description in space of a two-level system. The introduction of a reaction coordinate (RC) allows to recover the double-well viewpoint as well as the diabatic and adiabatic basis. The Hamiltonian reads

$$
H_{\rm S} = \omega_e^0 |e\rangle\langle e| + \omega_k^0 |k\rangle\langle k| + \Delta(|e\rangle\langle k| + |k\rangle\langle e|)
$$
 (10)

where *e* labels an enol state and *k* a keto state. The RC tensor is described by

$$
H_{\rm RC} + H_{\rm int}^{\rm S-RC} = \omega_{\rm RC}(d^{\dagger}d + \frac{1}{2})
$$
  
+  $g_e|e\rangle\langle e|(d+d^{\dagger}) + g_k|k\rangle\langle k|(d+d^{\dagger}).$  (11)

The coefficients *g* are set up in order to recover the doublewell formalism. Built-in methods allow to couple environments to this extended system such as the MPO

```
H = protontransfermpo(ω0e, ω0k, x0e, x0k, ∆,
,→ dFockRC, d, N, cpars, cparsRC, λreorg)
```
ruled by the Hamiltonian

$$
H_{\rm B} + H_{\rm int}^{\rm RC-B} = \int_0^{+\infty} \mathrm{d}k \omega_k b_k^{\dagger} b_k + \lambda_{\rm reorg}(d+d^{\dagger})^2
$$

$$
- (d+d^{\dagger}) \int_0^{+\infty} \mathrm{d}\omega \sqrt{J(\omega)} (b_\omega^{\dagger} + b_\omega)
$$
(12)

with the reorganization energy  $\lambda_{\text{reorg}} = \int d\omega J(\omega)/\omega$ .

Wave-packet dynamics and non-adiabatic transitions can easily be simulated and analyzed with the reduced density matrix. After the dynamics, the reduced density matrix can be expressed in the reaction coordinate dimension, resulting in a visualisation of the wave-packet in space, as shown in Fig. [3](#page-7-3) (d).

#### **F. Tree Tensor Networks**

Using TTN, several independent environments can be included. A TTN is a generalisation of the MPS wherein each site, instead of being connected to only one other may be connected to any arbitrary number of child sites (see Fig. [1\)](#page-2-1). The sites of a TTN are usually referred to as nodes, and the first node is known as the head-node. A TTN is constructed by adding branches to specified nodes. If one considers a TLS coupled with three bosonic environments, as has been done, for instance, to model the linear absorption spectrum of Methylene blue<sup>[36](#page-10-7)</sup> and the absorption and emission spectra of Proflavin in a va-riety of different solvents<sup>[37](#page-10-8)</sup>, the TTN can easily be constructed as follows

```
# Built-in TTN Hamiltonian with 3 baths
H = methylbluempo(e1, e2, δ, N1, N2, N3, d1,
,→ d2, d3, cpar1, cpar2, cpar3)
# Initial TTN state where the head-node (the
system) is connected to 3 branches
,→
   corresponding to 3 chain-mapped
environments
,→
,→
A = \text{TreeNetwork}(\text{Any [product statements}(1, 2, D)),→ state=:FullOccupy)])
addtree<sup>[]</sup>(A,1,TreeNetwork(productstatemps(N1,
,→ d1, D, state=:Vacuum)))
addtree!(A,1,TreeNetwork(productstatemps(N2,
,→ d2, D, state=:Vacuum)))
addtree<sup>[]</sup>(A,1,TreeNetwork(productstatemps(N3,
,→ d3, D, state=:Vacuum)))
```
This MPO and MPS illustrate the Methylene blue model with the system Hamiltonian

$$
H_{\rm S} = (e_2 - e_1) |s_2\rangle \langle s_2| + \delta (|s_1\rangle \langle s_2| + |s_2\rangle \langle s_1|)
$$
 (13)

The system is then interacting with three different environments

$$
H_{int}^{S-1} = \int_{0}^{+\infty} dk \omega_{k} b_{k}^{\dagger} b_{k} + (|s_{1}\rangle\langle s_{1}|) \int_{0}^{+\infty} \sqrt{J_{1}(\omega)} \left(b_{\omega} + b_{\omega}^{\dagger}\right) d\omega
$$
  
\n
$$
H_{int}^{S-2} = \int_{0}^{+\infty} dk \omega_{k} d_{k}^{\dagger} d_{k} + (|s_{2}\rangle\langle s_{2}|) \int_{0}^{+\infty} \sqrt{J_{2}(\omega)} \left(d_{\omega} + d_{\omega}^{\dagger}\right) d\omega
$$
  
\n
$$
H_{int}^{S-3} = \int_{0}^{+\infty} dk \omega_{k} a_{k}^{\dagger} a_{k}
$$
  
\n
$$
+ (|s_{1}\rangle\langle s_{2}| + |s_{2}\rangle\langle s_{1}|) \int_{0}^{+\infty} \sqrt{J_{3}(\omega)} \left(a_{\omega} + a_{\omega}^{\dagger}\right) d\omega
$$
  
\n(14)

The runsim method can then be called as usual.

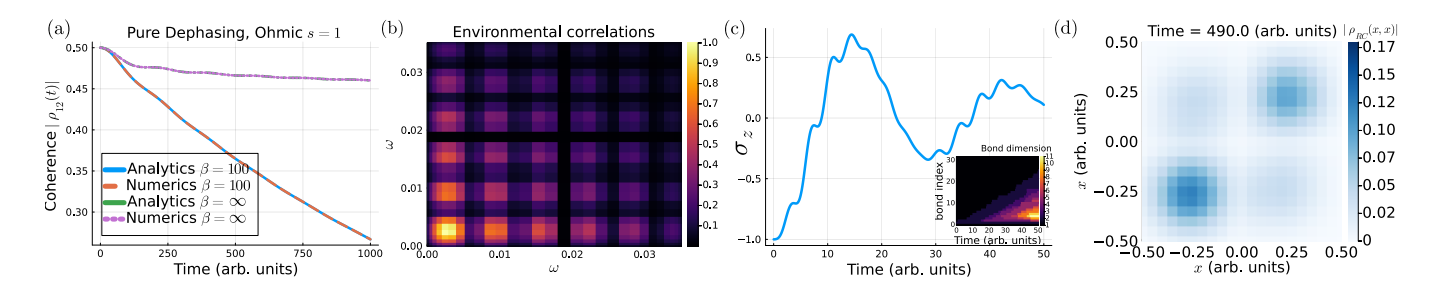

<span id="page-7-3"></span>FIG. 3. (a) Dynamics of the coherence in a pure dephasing model (Sec. [IV A\)](#page-3-4) at zero and finite temperatures for the analytical results and simulations performed with a MPS of bond dimension  $D = 2$ . (b) As we have access to the whole joint {System + Bath} state we can compute non-trivial bath observables such as the environmental correlations  $\langle \hat{a}_{\omega}^{\dagger} \hat{a}_{\omega'}^{\dagger} \rangle(t) - \langle \hat{a}_{\omega}^{\dagger} \rangle(t) \langle \hat{a}_{\omega'}^{\dagger} \rangle(t)$ . (c) Dynamics of the population of a dissipative TLS driven by an external time-dependent field (Sec. [IV B\)](#page-5-0). (Inset) The adaptive one-site TDVP method enables the bond dimension to be increased on the fly. (d) Reduced density matrix expressed in the reaction coordinate dimension (Sec. [IV E\)](#page-6-0) obtained from the MPS representing the {electronic system + RC + bath}.

## <span id="page-7-0"></span>**V. DOWNLOAD AND INSTALLATION**

The package may be straightforwardly downloaded and installed by typing the following command into a Julia REPL

julia> ] pkg> add https://github.com/shareloqs/MPSDynamics.git

#### <span id="page-7-1"></span>**VI. CONCLUSION**

The open-source MPSDynamics.jl package is a userfriendly package for the zero-and-finite temperature simulation of the dynamics of many-body systems using tensor-network techniques. The package is primarily designed for the study of open quantum systems in the non-Markovian, non-perturbative, regime. Nevertheless, its applicability is wider by construction (e.g. many-body physics, non-equilibrium dynamics). Implementing the state-of-the-art numerically exact T-TEDOPA method, MPSDynamics.jl enables to keep the full  ${System + En-}$ vironment} information, and to put under scrutiny the environmental degrees of freedom. The package naturally handles long-range interactions, time-dependent Hamiltonians, bosonic and fermionic environments, multiple environments, and correlated initial states. Several widely used model Hamiltonians are already implemented as built-in functions (see methods section of the different MPOs in the online documentation for a complete list), and we encourage users to push their particular models of interest to make this a live repository for timely open system problems. The time-evolution methods conserve the unitarity of the dynamics and are adaptive, and will also be updated to follow new theoretical advances in time-evolution methods, particularly in the case of tree tensor networks, where long-range interactions might be tackled more effectively with entanglement renormalization methods (work in progress) $27$ . A straight forward implementation of DMRG-like methods to find interacting ground states will also allow dynamics arising from highly correlated/entangled systemenvironment grounds states to explored in the future, which is a major challenge for reduced density matrix approaches, due to the inherently non-Gaussian na-ture of the bath in such initial conditions<sup>[1](#page-9-0)</sup>. The package and its documentation are available on Github at [https://github.com/shareloqs/MPSDynamics,](https://github.com/shareloqs/MPSDynamics) and several example scripts are provided. Everyone interested is welcome to contribute to development of the package. Interested readers can either contact the authors by email or open an issue on Github. MPSDynamics.jl is developed continuously and future releases will be devoted to its further improvement. Future features will include integration on  $\dot{G}$ PUs<sup>[37,](#page-10-8)[64](#page-10-34)</sup>, better parallelization, automated test units, 'black box' computation of continuous wave and time-resolved optical spectra from *ab initio* modelling, and Markovian closures $<sup>65</sup>$  $<sup>65</sup>$  $<sup>65</sup>$ .</sup>

# **ACKNOWLEDGMENTS**

TL acknowledges support from the ERC Synergy grant HyperQ (Grant No. 856432) and the EU project SPI-NUS (Grant No. 101135699).

BLD acknowledges iSiM (Initiative Sciences et ingénierie moléculaires) from the Alliance Sorbonne Université for funding.

AR acknowledges support from the ANR grants HAM-ROQS and MECAFLUX (French Research Agency) and by Plan France 2030 through the project ANR-22-PETQ-0006.

AWC acknowledges ANR Project RadPolimer ANR-22- CE30-0033.

#### <span id="page-7-2"></span>**Appendix A: How to construct a tailored MPO?**

To construct a Matrix Product Operator one can use a 'black box' approach using ITensors.jl and then convert the resulting object into a form compatible with MPSDynamics.jl using built-in function. Alternatively, it is possible to analytically derive the MPO representation of a Hamiltonian  $\hat{H}$ <sup>n</sup> which is made of a sum of local terms using the recurrence relation presented in Ref.<sup>[54](#page-10-24)</sup>.

To define the  $k^{\text{th}}$  tensor of the MPO, we have to decompose the Hamiltonian into  $\hat{H}_{k-1}^L$  that describes what happens before the bond *k* (which is the bond connecting site *k* and site  $k+1$ ,  $\hat{H}_{k+1}^R$  after the bond *k*, and  $\sum_{a} \hat{h}_{k}^{L}{}_{a} \otimes \hat{h}_{k}^{R}{}_{a}$  at bond *k* 

<span id="page-8-0"></span>
$$
\hat{H} = \hat{H}_{k-1}^L \otimes \hat{\mathbb{1}}_k^R + \hat{\mathbb{1}}_k^L \otimes \hat{H}_{k+1}^R + \sum_a \hat{h}_{k \ a}^L \otimes \hat{h}_{k \ a}^R \qquad (A1)
$$

.

where  $\hat{\mathbb{1}}_k^R = \hat{\mathbb{1}} \otimes \ldots \otimes \hat{\mathbb{1}}$ *N*−*k*+1 times and  $\hat{\mathbb{1}}_k^L = \hat{\mathbb{1}} \otimes \ldots \otimes \hat{\mathbb{1}}$  $\overline{k}$  times

A recurrence relation between the right parts of the Hamiltonian at two consecutive sites can be defined:

<span id="page-8-1"></span>
$$
\begin{pmatrix}\n\hat{H}_k^R \\
\hat{h}_k^R \\
\hat{\mathbb{1}}_k^R\n\end{pmatrix} = \underbrace{\begin{pmatrix}\n\hat{\mathbb{1}}_{k+1} & \hat{C}_{k+1} & \hat{D}_{k+1} \\
\mathbf{0} & \hat{A}_{k+1} & \hat{B}_{k+1} \\
\mathbf{0} & \mathbf{0} & \hat{\mathbb{1}}_{k+1}\n\end{pmatrix}}_{W_{k+1}} \begin{pmatrix}\n\hat{H}_{k+1}^R \\
\hat{h}_{k+1}^R \\
\hat{\mathbb{1}}_{k+1}^R\n\end{pmatrix}
$$
\n(A2)

where the blocks  $A_k$ , ...,  $D_k$  are operator-valued,  $\hat{\mathbb{I}}_k$  is an identity operator on the local Hilbert space of site *k* and **0** is a notation for tensor elements equal to zero. The number of columns in  $A_k$  and  $C_k$  is equal to size of the set ran through by the index *a* in Eq. [\(A1\)](#page-8-0), which also corresponds to the number of lines of  $A_k$  and  $B_k$ . An interpretation can be associated with the different blocks:  $D_k$  is the on-site energy,  $C_k$  corresponds to the local contribution of the coupling between site *k* and sites to its right,  $B_k$  corresponds to the local contribution of the coupling between site  $k$  and sites to its left, and  $A_k$ corresponds to long-range coupling terms<sup>[38](#page-10-9)</sup>.

The matrices  $W_k$  define the MPO representation of the Hamiltonian

$$
\hat{H} = \sum_{\{\sigma\}\{\sigma'\}\{w\}} W_{1 \ w_0 w_1}^{\sigma_1 \sigma'_1} \dots W_{N \ w_{N-1} w_N}^{\sigma_N \sigma'_N} |\sigma_1 \dots \sigma_N\rangle \langle \sigma'_1 \dots \sigma'_N|
$$
\n(A3)

A schematic of an MPO representation of an operator is shown in Fig. [1](#page-2-1) (c).

Below are two pedagogical examples for well-known condensed matter Hamiltonians: the *XY Z*-Hamiltonian and the Hubbard model. Further Hamiltonians and their actual implementations (including all the built-in methods mentioned in the paper) can be found in the src/models.jl file inside of the package. The interested reader can also find a worked-out example for Hamiltonians with long-range two-body interactions in Ref.[38](#page-10-9) .

#### **1. The** *XY Z***-Hamiltonian**

Let us consider a *XY Z*-Hamiltonian with a nearest neighbours interaction on a 1D lattice with *N* sites with an external field  $\vec{h} = (h_x, 0, h_z)$ :

$$
\hat{H} = \sum_{i} J_x \hat{\sigma}_i^x \hat{\sigma}_{i+1}^x + J_y \hat{\sigma}_i^y \hat{\sigma}_{i+1}^y + J_z \hat{\sigma}_i^z \hat{\sigma}_{i+1}^z + h_x \hat{\sigma}_i^x + h_z \hat{\sigma}_i^z.
$$
\n(A4)

This Hamiltonian is local and can be partitioned around a bound  $k$  in the form of Eq.  $(A1)$ 

$$
\hat{H} = \sum_{i < k} \left( J_x \hat{\sigma}_i^x \hat{\sigma}_{i+1}^x + J_y \hat{\sigma}_i^y \hat{\sigma}_{i+1}^y + J_z \hat{\sigma}_i^z \hat{\sigma}_{i+1}^z \right. \\
\left. + h_x \hat{\sigma}_i^x + h_z \hat{\sigma}_i^z \right) + h_x \hat{\sigma}_k^x + h_z \hat{\sigma}_k^z \\
+ \sum_{i > k} \left( J_x \hat{\sigma}_i^x \hat{\sigma}_{i+1}^x + J_y \hat{\sigma}_i^y \hat{\sigma}_{i+1}^y + J_z \hat{\sigma}_i^z \hat{\sigma}_{i+1}^z \right. \\
\left. + h_x \hat{\sigma}_i^x + h_z \hat{\sigma}_i^z \right) \\
+ J_x \hat{\sigma}_k^x \hat{\sigma}_{k+1}^x + J_y \hat{\sigma}_k^y \hat{\sigma}_{k+1}^y + J_z \hat{\sigma}_k^z \hat{\sigma}_{k+1}^z \,. \tag{A5}
$$

Hence, we can identify  $\hat{h}_{k}^{R}{}_{a} = \hat{\sigma}_{k+1}^{a} = \hat{\sigma}^{a}$  acting on the right side of the considered bond. The recurrence relation in Eq. [\(A2\)](#page-8-1) gives

$$
\hat{H}_k^R = \hat{H}_{k+1}^R + \underbrace{J_x \hat{\sigma}_k^x \hat{\sigma}_{k+1}^x + J_y \hat{\sigma}_k^y \hat{\sigma}_{k+1}^y + J_z \hat{\sigma}_k^z \hat{\sigma}_{k+1}^z}_{J_a \hat{\sigma}^a \otimes \hat{\sigma}^a = \hat{C}_{k+1}^a \hat{h}_{k+1}^R} + \underbrace{h_x \hat{\sigma}_k^x + h_z \hat{\sigma}_k^z}_{\hat{D}_{k+1}},
$$
\n(A6)

$$
\hat{h}_{k}^{R}{}_{a} = \underbrace{0}_{\hat{A}_{k+1}^{a} \hat{h}_{k+1}^{R}} + \underbrace{\hat{\sigma}_{k+1}^{a}}_{\hat{B}_{k+1}^{a}}.
$$
\n(A7)

Hence  $\hat{A} = \mathbf{0}, \ \hat{B} = \begin{pmatrix} \hat{\sigma}^x \\ \hat{\sigma}^y \end{pmatrix}$ *σ*ˆ *y σ*ˆ *z*  $\int$ ,  $\hat{C} = (J_x \hat{\sigma}^x \ J_y \hat{\sigma}^y \ J_z \hat{\sigma}^z)$  and  $\hat{D} = h_x \hat{\sigma}^x + h_z \hat{\sigma}^z$ .

The on-site tensor has a bond dimension  $D = 5$  and a physical dimension (i.e. the dimension of the local Hilbert space)  $d = 2$ 

<span id="page-8-2"></span>
$$
W_k = \begin{pmatrix} \hat{\mathbb{1}}_{2 \times 2} & J_x \hat{\sigma}^x & J_y \hat{\sigma}^y & J_z \hat{\sigma}^z & h_x \hat{\sigma}^x + h_z \hat{\sigma}^z \\ \mathbf{0} & \mathbf{0} & \mathbf{0} & \hat{\sigma}^x & \\ \mathbf{0} & \mathbf{0} & \mathbf{0} & \mathbf{0} & \hat{\sigma}^y \\ \mathbf{0} & \mathbf{0} & \mathbf{0} & \mathbf{0} & \hat{\sigma}^z \\ \mathbf{0} & \mathbf{0} & \mathbf{0} & \mathbf{0} & \hat{\mathbb{1}}_{2 \times 2} \end{pmatrix} . \tag{A8}
$$

The first tensor  $W_1$  will a 'row-tensor' (i.e. a  $1 \times D \times 2 \times$ 2-tensor) equal to the first row of Eq. [\(A8\)](#page-8-2), and the last tensor  $W_N$  will be a 'column-tensor' (i.e. a  $D \times 1 \times 2 \times 2$ tensor) equal to the last column of Eq. [\(A8\)](#page-8-2). This MPO is implemented the following way

N = 100 *# number of spins* D = 5 *# bond-dimension of the MPO* u = unitmat(2) *# 2x2 identity matrix*

```
W = zeros(ComplexF64, D, D, 2, 2) # MPO
,→ on-site tensor
W[1,1,:,:] = W[D,D,:,:] = uW[1,D,:,:] = h x * s x + h z * s zi = 2W[1, i, :,:] = Jx * sxW[i,D,:,:] = sxi + = 1W[1, i, :, :] = Jy * syW[i, D, :, :] = syi \neq 1W[1,i,:,:] = Jz*szW[i,D,:,:] = sz# the Hamiltonian is a list of all the
,→ on-site tensors
H = Any[W[1, :, :, :], fill(W, N-2) ...\rightarrow W[:,D,:,:]
```
#### **2. The Hubbard model**

The Hubbard model is described by the following Hamiltonian

$$
\hat{H} = -t \sum_{i,\sigma} \hat{c}_{i\sigma}^{\dagger} \hat{c}_{i+1\sigma} + \text{h.c.} + U \sum_{i} \hat{n}_{i\uparrow} \hat{n}_{i\downarrow}
$$
 (A9)

The on-site tensor can directly be constructed by analogy with the *XY Z*-Hamiltonian by considering that we have four operators with a nearest neighbours coupling (*c*ˆ †  $\hat{c}_k^{\dagger}, \; \hat{c}_k^{\dagger}$  $\hat{k}_{\downarrow}$ ,  $-\hat{c}_{k\uparrow}$  and  $-\hat{c}_{k\downarrow}$  ) with the coupling  $-t$  and an external field  $U\hat{n}_{k\uparrow}\hat{n}_{k\downarrow}$ .

The on-site tensor has a bond dimension  $D = 6$  and a physical dimension (dimension of the one site Hilbert space)  $d = 2$ 

$$
W_k = \begin{pmatrix} \hat{\mathbb{1}}_{2\times 2} & -t\hat{c}_{k\uparrow}^{\dagger} & -t\hat{c}_{k\downarrow}^{\dagger} & t\hat{c}_{k\uparrow} & t\hat{c}_{k\downarrow} & U\hat{n}_{k\uparrow} \hat{n}_{k\downarrow} \\ \mathbf{0} & \mathbf{0} & \mathbf{0} & \mathbf{0} & \mathbf{0} & \hat{c}_{k\uparrow} \\ \mathbf{0} & \mathbf{0} & \mathbf{0} & \mathbf{0} & \mathbf{0} & \hat{c}_{k\downarrow}^{\dagger} \\ \mathbf{0} & \mathbf{0} & \mathbf{0} & \mathbf{0} & \mathbf{0} & \hat{c}_{k\downarrow}^{\dagger} \\ \mathbf{0} & \mathbf{0} & \mathbf{0} & \mathbf{0} & \mathbf{0} & \hat{c}_{k\downarrow}^{\dagger} \\ \mathbf{0} & \mathbf{0} & \mathbf{0} & \mathbf{0} & \mathbf{0} & \hat{1}_{2\times 2} \end{pmatrix} .
$$
 (A10)

- <span id="page-9-0"></span><sup>1</sup>H.-P. Breuer and F. Petruccione, *[The Theory of Open Quantum](https://www.oxfordscholarship.com/view/10.1093/acprof:oso/9780199213900.001.0001/acprof-9780199213900) [Systems](https://www.oxfordscholarship.com/view/10.1093/acprof:oso/9780199213900.001.0001/acprof-9780199213900)* (Oxford University Press, 2007).
- <sup>2</sup>A. Rivas and S. F. Huelga, *[Open Quantum Systems: An In](https://doi.org/10.1007/978-3-642-23354-8)[troduction](https://doi.org/10.1007/978-3-642-23354-8)*, 1st ed., SpringerBriefs in Physics (Springer Berlin, Heidelberg, 2011).
- <sup>3</sup>U. Weiss, *[Quantum Dissipative Systems](http://dx.doi.org/10.1142/8334)*, 4th ed. (World Scientific, 2012).
- <span id="page-9-1"></span><sup>4</sup>K. Blum, *[Density Matrix Theory and Applications](https://doi.org/10.1007/978-3-642-20561-3)*, 3rd ed., Springer Series on Atomic, Optical, and Plasma Physics, Vol. 64 (Springer, 2012).
- <span id="page-9-2"></span><sup>5</sup>J. C. Tully, "Perspective: Nonadiabatic dynamics theory," [The](http://dx.doi.org/10.1063/1.4757762) [Journal of Chemical Physics](http://dx.doi.org/10.1063/1.4757762) **137**, 22A301 (2012).
- <span id="page-9-3"></span><sup>6</sup>F. Agostini and B. F. E. Curchod, "Different flavors of nonadiabatic molecular dynamics," [WIREs Computational Molecular](http://dx.doi.org/10.1002/wcms.1417) Science **9**[, e1417 \(2019\).](http://dx.doi.org/10.1002/wcms.1417)
- <span id="page-9-4"></span><sup>7</sup>M. Mohseni, Y. Omar, G. S. Engel, and M. B. Plenio, *[Quantum](http://dx.doi.org/10.1017/CBO9780511863189) [Effects in Biology](http://dx.doi.org/10.1017/CBO9780511863189)* (Cambridge University Press, 2014).
- <span id="page-9-5"></span><sup>8</sup>L. Li, M. J. W. Hall, and H. M. Wiseman, "Concepts of quantum non-Markovianity: A hierarchy," [Physics Reports Concepts of](http://dx.doi.org/10.1016/j.physrep.2018.07.001) [quantum non-Markovianity: A hierarchy,](http://dx.doi.org/10.1016/j.physrep.2018.07.001) **759**, 1–51 (2018).
- <span id="page-9-6"></span><sup>9</sup>A. Strathearn, P. Kirton, D. Kilda, J. Keeling, and B. W. Lovett, "Efficient non-Markovian quantum dynamics using timeevolving matrix product operators," [Nature Communications](http://dx.doi.org/10.1038/s41467-018-05617-3) **9**, [3322 \(2018\).](http://dx.doi.org/10.1038/s41467-018-05617-3)
- <span id="page-9-7"></span><sup>10</sup>A. Strathearn, *[Modelling Non-Markovian Quantum Systems Us](http://dx.doi.org/10.1007/978-3-030-54975-6)[ing Tensor Networks](http://dx.doi.org/10.1007/978-3-030-54975-6)*, Springer Theses (Springer International Publishing, 2020).
- <span id="page-9-8"></span><sup>11</sup>Tempo Collaboration, G. E. Fux, P. Fowler-Wright, D. Gribben, J. Beckles, and P. Kirton, "OQuPy: A Python 3 package to efficiently compute non-Markovian open quantum systems," [\(2020\),](http://dx.doi.org/10.5281/zenodo.7243607) [10.5281/zenodo.7243607.](http://dx.doi.org/10.5281/zenodo.7243607)
- <span id="page-9-9"></span><sup>12</sup>M. Cygorek, M. Cosacchi, A. Vagov, V. M. Axt, B. W. Lovett, J. Keeling, and E. M. Gauger, "Simulation of open quantum systems by automated compression of arbitrary environments," [Na](http://dx.doi.org/10.1038/s41567-022-01544-9)[ture Physics , 1–7 \(2022\),](http://dx.doi.org/10.1038/s41567-022-01544-9) publisher: Nature Publishing Group.
- <sup>13</sup>M. Cygorek, J. Keeling, B. W. Lovett, and E. M. Gauger, "Sublinear Scaling in Non-Markovian Open Quantum Systems Simulations," [Physical Review X](http://dx.doi.org/10.1103/PhysRevX.14.011010) **14**, 011010 (2024).
- <span id="page-9-10"></span> $^{14}{\rm M}$ . Cygorek, ["mcygorek/ACE: ACE version May 2024,"](http://dx.doi.org/10.5281/zenodo.11383867) (2024).
- <span id="page-9-11"></span><sup>15</sup>Y. Tanimura, "Numerically "exact" approach to open quantum dynamics: The hierarchical equations of motion (HEOM)," [The Journal of Chemical Physics](http://dx.doi.org/10.1063/5.0011599) **153**, 020901 (2020), publisher: American Institute of Physics.
- <span id="page-9-12"></span><sup>16</sup>E. Mangaud, A. Jaouadi, A. Chin, and M. Desouter-Lecomte, "Survey of the hierarchical equations of motion in tensor-train format for non-markovian quantum dynamics," The European Physical Journal Special Topics **232**, 1847–1869 (2023).
- <span id="page-9-13"></span><sup>17</sup>J. R. Johansson, P. D. Nation, and F. Nori, "QuTiP 2: A Python framework for the dynamics of open quantum systems," [Com](http://dx.doi.org/10.1016/j.cpc.2012.11.019)[puter Physics Communications](http://dx.doi.org/10.1016/j.cpc.2012.11.019) **184**, 1234–1240 (2013).
- <span id="page-9-14"></span><sup>18</sup>H.-D. Meyer, "Studying molecular quantum dynamics with the multiconfiguration time-dependent Hartree method: Multiconfiguration time-dependent Hartree," [Wiley Interdisciplinary Re](http://dx.doi.org/10.1002/wcms.87)[views: Computational Molecular Science](http://dx.doi.org/10.1002/wcms.87) **2**, 351–374 (2012).
- <span id="page-9-15"></span><sup>19</sup>G. Worth, "Quantics: A general purpose package for quantum molecular dynamics simulations," [Computer Physics Communi](http://dx.doi.org/https://doi.org/10.1016/j.cpc.2019.107040)cations **248**[, 107040 \(2020\).](http://dx.doi.org/https://doi.org/10.1016/j.cpc.2019.107040)
- <span id="page-9-16"></span> $20G.$  Worth, "Quantics v1," [Mendeley Data \(2019\),](http://dx.doi.org/10.17632/x9dcpc2r5c.1) [10.17632/x9dcpc2r5c.1.](http://dx.doi.org/10.17632/x9dcpc2r5c.1)
- <span id="page-9-17"></span><sup>21</sup>F. Ciccarello, S. Lorenzo, V. Giovannetti, and G. M. Palma, "Quantum collision models: Open system dynamics from repeated interactions," [Physics Reports Quantum collision models:](http://dx.doi.org/10.1016/j.physrep.2022.01.001) [Open system dynamics from repeated interactions,](http://dx.doi.org/10.1016/j.physrep.2022.01.001) **954**, 1–70 [\(2022\).](http://dx.doi.org/10.1016/j.physrep.2022.01.001)
- <span id="page-9-18"></span><sup>22</sup>A. D. Somoza, O. Marty, J. Lim, S. F. Huelga, and M. B. Plenio, "Dissipation-Assisted Matrix Product Factorization," [Phys. Rev.](http://dx.doi.org/10.1103/PhysRevLett.123.100502) Lett. **123**[, 100502 \(2019\).](http://dx.doi.org/10.1103/PhysRevLett.123.100502)
- <span id="page-9-19"></span> $^{23}\mathrm{J}$  Prior, A. W. Chin, S. F. Huelga, and M. B. Plenio, "Efficient Simulation of Strong System-Environment Interactions," [Physi](http://dx.doi.org/10.1103/PhysRevLett.105.050404)[cal Review Letters](http://dx.doi.org/10.1103/PhysRevLett.105.050404) **105**, 050404 (2010).
- <span id="page-9-21"></span><sup>24</sup>M. Woods, M. Cramer, and M. Plenio, "Simulating Bosonic Baths with Error Bars," [Physical Review Letters](http://dx.doi.org/10.1103/PhysRevLett.115.130401) **115**, 130401 [\(2015\).](http://dx.doi.org/10.1103/PhysRevLett.115.130401)
- <sup>25</sup>S. Oviedo-Casado, J. Prior, A. Chin, R. Rosenbach, S. Huelga, and M. Plenio, "Phase-dependent exciton transport and energy harvesting from thermal environments," Physical Review A **93**, 020102 (2016).
- <span id="page-9-20"></span><sup>26</sup>F. A. Schröder and A. W. Chin, "Simulating open quantum dynamics with time-dependent variational matrix product states: Towards microscopic correlation of environment dynamics and reduced system evolution," Physical Review B **93**, 075105 (2016).
- <span id="page-9-22"></span><sup>27</sup>F. A. Schröder, D. H. Turban, A. J. Musser, N. D. Hine, and

A. W. Chin, "Tensor network simulation of multi-environmental open quantum dynamics via machine learning and entanglement renormalisation," Nature communications **10**, 1062 (2019).

- <span id="page-10-0"></span><sup>28</sup>D. Tamascelli, A. Smirne, J. Lim, S. F. Huelga, and M. B. Plenio, "Efficient Simulation of Finite-Temperature Open Quantum Systems," [Physical Review Letters](http://dx.doi.org/10.1103/PhysRevLett.123.090402) **123**, 090402 (2019).
- <span id="page-10-1"></span><sup>29</sup>R. Orus, "A Practical Introduction to Tensor Networks: Matrix Product States and Projected Entangled Pair States," [Annals of](http://dx.doi.org/10.1016/j.aop.2014.06.013) Physics **349**[, 117–158 \(2014\),](http://dx.doi.org/10.1016/j.aop.2014.06.013) arXiv: 1306.2164.
- <sup>30</sup>J. C. Bridgeman and C. T. Chubb, "Hand-waving and Interpretive Dance: An Introductory Course on Tensor Networks," [Journal of Physics A: Mathematical and Theoretical](http://dx.doi.org/10.1088/1751-8121/aa6dc3) **50**, 223001 [\(2017\),](http://dx.doi.org/10.1088/1751-8121/aa6dc3) arXiv: 1603.03039.
- <span id="page-10-2"></span><sup>31</sup>G. Evenbly, "Tensors.net: Everything you need to begin your exciting journey into the world of tensor networks!" [Tensors.net](https://www.tensors.net) [.](https://www.tensors.net)
- <span id="page-10-3"></span><sup>32</sup>J. Del Pino, F. A. Schröder, A. W. Chin, J. Feist, and F. J. Garcia-Vidal, "Tensor network simulation of polaron-polaritons in organic microcavities," Physical Review B **98**, 165416 (2018).
- <span id="page-10-4"></span><sup>33</sup>A. Riva, D. Tamascelli, A. J. Dunnett, and A. W. Chin, "Thermal cycle and polaron formation in structured bosonic environments," [Physical Review B](http://dx.doi.org/10.1103/PhysRevB.108.195138) **108**, 195138 (2023), publisher: American Physical Society.
- <span id="page-10-5"></span><sup>34</sup>A. J. Dunnett and A. W. Chin, "Matrix Product State Simulations of Non-Equilibrium Steady States and Transient Heat Flows in the Two-Bath Spin-Boson Model at Finite Temperatures," Entropy **23**[, 77 \(2021\),](http://dx.doi.org/10.3390/e23010077) number: 1 Publisher: Multidisciplinary Digital Publishing Institute.
- <span id="page-10-6"></span><sup>35</sup>A. J. Dunnett and A. W. Chin, "Simulating Quantum Vibronic Dynamics at Finite Temperatures With Many Body Wave Functions at 0 K," [Frontiers in Chemistry](http://dx.doi.org/10.3389/fchem.2020.600731) **8** (2021), [10.3389/fchem.2020.600731,](http://dx.doi.org/10.3389/fchem.2020.600731) publisher: Frontiers.
- <span id="page-10-7"></span> $^{36}\mathrm{A}$  J. Dunnett, D. Gowland, C. M. Isborn, A. W. Chin, and T. J. Zuehlsdorff, "Influence of non-adiabatic effects on linear absorption spectra in the condensed phase: Methylene blue," [The Jour](http://dx.doi.org/10.1063/5.0062950)[nal of Chemical Physics](http://dx.doi.org/10.1063/5.0062950) **155**, 144112 (2021), arXiv:2107.06587 [physics, physics:quant-ph].
- <span id="page-10-8"></span><sup>37</sup>K. E. Hunter, Y. Mao, A. W. Chin, and T. J. Zuehlsdorff, "Environmentally driven symmetry breaking quenches dual fluorescence in proflavine," [The Journal of Physical Chemistry Letters](http://dx.doi.org/10.1021/acs.jpclett.4c00677) **15**[, 4623–4632 \(2024\).](http://dx.doi.org/10.1021/acs.jpclett.4c00677)
- <span id="page-10-9"></span><sup>38</sup>T. Lacroix, A. Dunnett, D. Gribben, B. W. Lovett, and A. Chin, "Unveiling non-Markovian spacetime signaling in open quantum systems with long-range tensor network dynamics," [Physical Re](http://dx.doi.org/10.1103/PhysRevA.104.052204)view A **104**[, 052204 \(2021\).](http://dx.doi.org/10.1103/PhysRevA.104.052204)
- <span id="page-10-10"></span><sup>39</sup>T. Lacroix, B. W. Lovett, and A. W. Chin, "From Non-Markovian Dissipation to Spatiotemporal Control of Quantum Nanodevices," Quantum **8**[, 1305 \(2024\).](http://dx.doi.org/10.22331/q-2024-04-03-1305)
- <span id="page-10-11"></span><sup>40</sup>B. Le Dé, S. Huppert, R. Spezia, and A. W. Chin, "Extending non-perturbative simulation techniques for open-quantum systems to excited-state proton transfer and ultrafast non-adiabatic dynamics," [arXiv e-prints \(2024\), 10.48550/ARXIV.2405.08693.](http://dx.doi.org/10.48550/ARXIV.2405.08693)
- <span id="page-10-12"></span><sup>41</sup>N. Lorenzoni, N. Cho, J. Lim, D. Tamascelli, S. F. Huelga, and M. B. Plenio, "Systematic Coarse Graining of Environments for the Nonperturbative Simulation of Open Quantum Systems," [Phys. Rev. Lett.](http://dx.doi.org/10.1103/PhysRevLett.132.100403) **132**, 100403 (2024).
- <span id="page-10-13"></span><sup>42</sup>F. Caycedo-Soler, A. Mattioni, J. Lim, T. Renger, S. F. Huelga, and M. B. Plenio, "Exact simulation of pigment-protein complexes unveils vibronic renormalization of electronic parameters in ultrafast spectroscopy," [Nat Commun](http://dx.doi.org/10.1038/s41467-022-30565-4) **13**, 2912 (2022).
- <span id="page-10-14"></span><sup>43</sup>A. W. Chin, J. Prior, S. F. Huelga, and M. B. Plenio, "Generalized polaron ansatz for the ground state of the sub-ohmic spin-boson model: An analytic theory of the localization transition," Physical Review Letters **107**, 160601 (2011).
- <span id="page-10-15"></span><sup>44</sup>Z. Blunden-Codd, S. Bera, B. Bruognolo, N.-O. Linden, A. W. Chin, J. von Delft, A. Nazir, and S. Florens, "Anatomy of quantum critical wave functions in dissipative impurity problems," Physical Review B **95**, 085104 (2017).
- <span id="page-10-16"></span><sup>45</sup>T. Nishi and K. Yamanouchi, "Simulation of a spin-boson model by iterative optimization of a parametrized quantum circuit,'

AVS Quantum Science **6** (2024).

- <sup>46</sup>J. D. Guimarães, J. Lim, M. I. Vasilevskiy, S. F. Huelga, and M. B. Plenio, "Noise-assisted digital quantum simulation of open systems using partial probabilistic error cancellation," PRX Quantum **4**, 040329 (2023).
- <span id="page-10-17"></span><sup>47</sup>J. D. Guimarães, M. I. Vasilevskiy, and L. S. Barbosa, "Digital quantum simulation of non-perturbative dynamics of open systems with orthogonal polynomials," Quantum **8**, 1242 (2024).
- <span id="page-10-18"></span> $^{48}$ Å. J. Dunnett, T. Lacroix, A. Riva, and B. Le Dé, "sharelogs/MPSDynamics: v1.1," (2024), 10.5281/zen-"shareloqs/MPSDynamics:  $v1.1$ ," (2024),  $10.5281/zen$ [odo.11400776.](http://dx.doi.org/10.5281/zenodo.11400776)
- <span id="page-10-19"></span><sup>49</sup>A. Dunnett, *Tensor Network approaches to Open Quantum Systems at Finite Temperature with applications to Spectroscopy*, Ph.D. thesis, Sorbonne Université (2021).
- <span id="page-10-20"></span><sup>50</sup>M. Fishman, S. R. White, and E. M. Stoudenmire, "The ITensor Software Library for Tensor Network Calculations," [SciPost](http://dx.doi.org/10.21468/SciPostPhysCodeb.4) [Phys. Codebases , 4 \(2022\).](http://dx.doi.org/10.21468/SciPostPhysCodeb.4)
- <span id="page-10-21"></span><sup>51</sup>W. Gautschi, "Algorithm 726: ORTHPOL–a package of routines for generating orthogonal polynomials and Gauss-type quadrature rules," [ACM Transactions on Mathematical Software](http://dx.doi.org/10.1145/174603.174605) **20**, [21–62 \(1994\).](http://dx.doi.org/10.1145/174603.174605)
- <span id="page-10-22"></span><sup>52</sup>A. W. Chin, A. Rivas, S. F. Huelga, and M. B. Plenio, "Exact mapping between system-reservoir quantum models and semiinfinite discrete chains using orthogonal polynomials," [Journal](http://dx.doi.org/10.1063/1.3490188) [of Mathematical Physics](http://dx.doi.org/10.1063/1.3490188) **51**, 092109 (2010), arXiv: 1006.4507.
- <span id="page-10-23"></span><sup>53</sup>J. Haegeman, J. I. Cirac, T. J. Osborne, I. Pižorn, H. Verschelde, and F. Verstraete, "Time-Dependent Variational Principle for Quantum Lattices," [Physical Review Letters](http://dx.doi.org/10.1103/PhysRevLett.107.070601) **107**, 070601 (2011).
- <span id="page-10-24"></span><sup>54</sup>S. Paeckel, T. Köhler, A. Swoboda, S. R. Manmana, U. Schollwöck, and C. Hubig, "Time-evolution methods for matrixproduct states," [Annals of Physics](http://dx.doi.org/10.1016/j.aop.2019.167998) **411**, 167998 (2019).
- <span id="page-10-25"></span><sup>55</sup>A. J. Dunnett and A. W. Chin, "Efficient bond-adaptive approach for finite-temperature open quantum dynamics using the one-site time-dependent variational principle for matrix product states," [Physical Review B](http://dx.doi.org/10.1103/PhysRevB.104.214302) **104**, 214302 (2021).
- <span id="page-10-26"></span><sup>56</sup>L. Devos, M. V. Damme, J. Haegeman, and contributors, "TensorOperations.jl," [\(2023\), 10.5281/zenodo.3245496.](http://dx.doi.org/10.5281/zenodo.3245496)
- <span id="page-10-27"></span><sup>57</sup>A. W. Chin, J. Prior, R. Rosenbach, F. Caycedo-Soler, S. F. Huelga, and M. B. Plenio, "The role of non-equilibrium vibrational structures in electronic coherence and recoherence in pigment–protein complexes," Nature Phys **9**[, 113–118 \(2013\),](http://dx.doi.org/10.1038/nphys2515) number: 2 Publisher: Nature Publishing Group.
- <span id="page-10-28"></span><sup>58</sup>A. M. Alvertis, F. A. Y. N. Schröder, and A. W. Chin, "Nonequilibrium relaxation of hot states in organic semiconductors: Impact of mode-selective excitation on charge transfer," [J. Chem.](http://dx.doi.org/10.1063/1.5115239) Phys. **151**[, 084104 \(2019\).](http://dx.doi.org/10.1063/1.5115239)
- <span id="page-10-29"></span><sup>59</sup>I. De Vega, U. Schollwöck, and F. A. Wolf, "How to discretize a quantum bath for real-time evolution," [Phys. Rev. B](http://dx.doi.org/10.1103/PhysRevB.92.155126) **92**, 155126 [\(2015\).](http://dx.doi.org/10.1103/PhysRevB.92.155126)
- <span id="page-10-30"></span><sup>60</sup>A.-P. Jauho, N. S. Wingreen, and Y. Meir, "Time-dependent transport in interacting and noninteracting resonant-tunneling systems," Physical Review B **50**, 5528 (1994).
- <span id="page-10-31"></span><sup>61</sup>P. W. Anderson, "Localized magnetic states in metals," [Phys.](http://dx.doi.org/10.1103/PhysRev.124.41) Rev. **124**[, 41–53 \(1961\).](http://dx.doi.org/10.1103/PhysRev.124.41)
- <span id="page-10-32"></span> $^{62}{\rm L}$  Kohn and G. E. Santoro, "Efficient mapping for anderson impurity problems with matrix product states," [Phys. Rev. B](http://dx.doi.org/10.1103/PhysRevB.104.014303) **104**, [014303 \(2021\).](http://dx.doi.org/10.1103/PhysRevB.104.014303)
- <span id="page-10-33"></span><sup>63</sup>I. de Vega and M.-C. Bañuls, "Thermofield-based chain-mapping approach for open quantum systems," [Phys. Rev. A](http://dx.doi.org/10.1103/PhysRevA.92.052116) **92**, 052116 [\(2015\).](http://dx.doi.org/10.1103/PhysRevA.92.052116)
- <span id="page-10-34"></span><sup>64</sup>E. Lambertson, D. Bashirova, K. E. Hunter, B. Hansen, and T. J. Zuehlsdorff, ["Computing linear optical spectra of molecules](http://dx.doi.org/10.48550/arXiv.2406.17994) [in complex environments on Graphics Processing Units using](http://dx.doi.org/10.48550/arXiv.2406.17994) [molecular dynamics simulations and tensor-network approaches,"](http://dx.doi.org/10.48550/arXiv.2406.17994) (2024), arXiv:2406.17994 [physics].
- <span id="page-10-35"></span>[65](http://dx.doi.org/10.48550/arXiv.2406.17994)A. Nüßeler, D. Tamascelli, A. Smirne, J. Lim, S. F. Huelga, and M. B. Plenio, "Fingerprint and Universal Markovian Closure of Structured Bosonic Environments," [Phys. Rev. Lett.](http://dx.doi.org/10.1103/PhysRevLett.129.140604) **129**, 140604 [\(2022\).](http://dx.doi.org/10.1103/PhysRevLett.129.140604)